# **L'ordinateur ne fait plus peur!**

Autor(en): **Pidoux, Bernadette**

Objekttyp: **Article**

Zeitschrift: **Générations : aînés**

Band (Jahr): **28 (1998)**

Heft 9

PDF erstellt am: **12.07.2024**

Persistenter Link: <https://doi.org/10.5169/seals-826754>

#### **Nutzungsbedingungen**

Die ETH-Bibliothek ist Anbieterin der digitalisierten Zeitschriften. Sie besitzt keine Urheberrechte an den Inhalten der Zeitschriften. Die Rechte liegen in der Regel bei den Herausgebern. Die auf der Plattform e-periodica veröffentlichten Dokumente stehen für nicht-kommerzielle Zwecke in Lehre und Forschung sowie für die private Nutzung frei zur Verfügung. Einzelne Dateien oder Ausdrucke aus diesem Angebot können zusammen mit diesen Nutzungsbedingungen und den korrekten Herkunftsbezeichnungen weitergegeben werden.

Das Veröffentlichen von Bildern in Print- und Online-Publikationen ist nur mit vorheriger Genehmigung der Rechteinhaber erlaubt. Die systematische Speicherung von Teilen des elektronischen Angebots auf anderen Servern bedarf ebenfalls des schriftlichen Einverständnisses der Rechteinhaber.

#### **Haftungsausschluss**

Alle Angaben erfolgen ohne Gewähr für Vollständigkeit oder Richtigkeit. Es wird keine Haftung übernommen für Schäden durch die Verwendung von Informationen aus diesem Online-Angebot oder durch das Fehlen von Informationen. Dies gilt auch für Inhalte Dritter, die über dieses Angebot zugänglich sind.

Ein Dienst der ETH-Bibliothek ETH Zürich, Rämistrasse 101, 8092 Zürich, Schweiz, www.library.ethz.ch

## **http://www.e-periodica.ch**

# L'ordinateur ne fait plus peur!

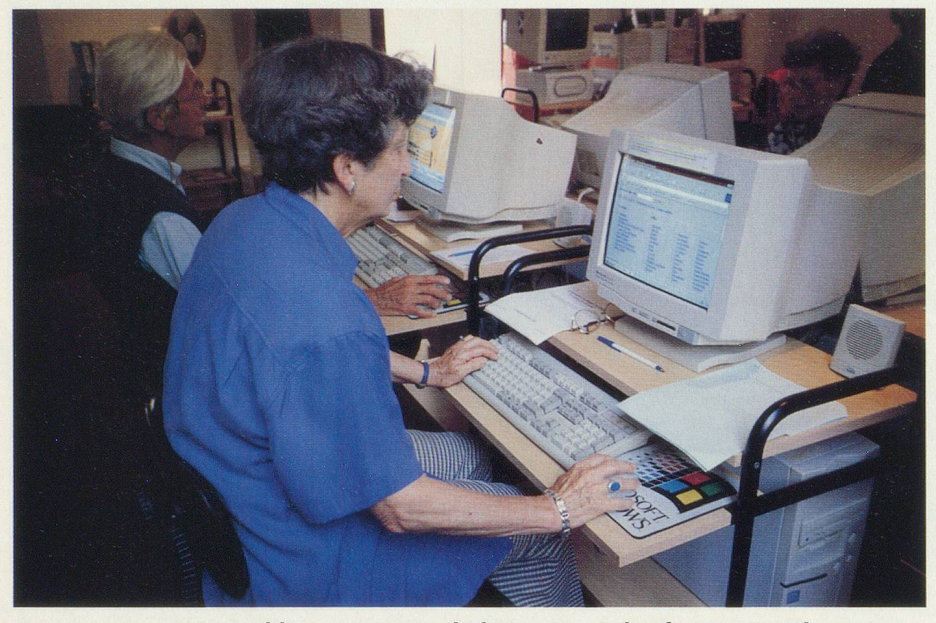

Au cours, on apprend le maniement de la souris et des fonctions utiles comme le traitement de texte

Les cours d'informatique pour seniors ne désemplissent pas. Certains y vont simplement pour s'informer, d'autres pour apprendre le b.a.-ba et le mettre en pratique chez eux. Pour rédiger des mémoires, du courrier, établir une comptabilité ou communiquer avec la famille à l'étranger.

dmée a un petit-fils de quatorze ans, Cédric, qui bidouille sur son ordinateur <sup>à</sup> journée faite. Et chaque fois que Cédric parlait <sup>à</sup> sa grand-maman de logiciel, de stick ou d'extension mémoire, Edmée se disait qu'il lui fallait d'urgence un dictionnaire pour décrypter ce langage de Martien. Mais elle <sup>a</sup> fait mieux: lorsque Cédric s'est acheté un nouveau matériel, Edmée s'est proposée pour abriter le «vieil» ordinateur. Et comme les explications de Cédric étaient un peu sommaires et rapides, Edmée s'est inscrite, à 69 ans, à un cours d'informatique.

Comme beaucoup de retraités, mée fait partie d'une génération de transition. Dans son activité sionnelle, elle n'a pas eu l'occasion d'utiliser l'informatique. La petite entreprise où elle travaillait s'est équipée d'un ordinateur peu avant son départ <sup>à</sup> la retraite et seules ses deux collègues, plus jeunes, s'y sont formées. L'univers du PC est donc resté mystérieux pour Edmée, qui voyait à peine à quoi cela pouvait être utile. Pourtant, en assistant aux progrès de ses collègues, dont le courrier, impeccable, était corrigé en un rien de temps, Edmée <sup>a</sup> senti un brin de nostalgie et le sentiment désagréable de ne plus marcher avec son temps. Grâce au cours d'introduction qu'elle <sup>a</sup> suivi et aux dépannages occasionnels que Cédric veut bien lui faire par télépho-Edmée tape maintenant sur son traitement de texte les convocations pour ses amies du club de bridge et peut contrôler si chacune <sup>à</sup> bien payé sa cotisation.

Au cours d'informatique donné dans le cadre du Mouvement des nés, nombreux sont ceux qui comme Edmée n'ont pas touché <sup>à</sup> matique durant leur vie active. Ce phénomène pourtant va se raréfier, puisqu'aujourd'hui, pratiquement tous les secteurs de l'industrie et des services disposent d'ordinateurs. «Cela modifie la manière d'enseiexplique Jean-Paul Avondo, qui est chargé d'un cours au MDA. Il faut d'abord dédramatiser l'informatique auprès des seniors qui n'y ont pas eu accès et leur montrer qu'elle peut être utile dans leurs hobbies par exemple.»

# Pour les seniors

Jean-Paul Avondo est un mordu de l'informatique. Fonctionnaire dans l'administration vaudoise, il <sup>a</sup> connu les débuts poussifs de cette nouvelle technologie, dans les nées 70, quand l'ordinateur occupait encore toute une pièce. Lorsqu'il a pris sa retraite, en 1988, il <sup>a</sup> trouvé logique de s'équiper chez lui d'un ordinateur. Comme il était délégué pour la Fondation Villages Pestalozzi, il utilisait son matériel pour le courrier et la recherche de fonds.

Et puis Internet est arrivé en suisse romande et Jean-Paul Avondo, en homme curieux, s'y est connecté. Depuis, il est devenu réellement pert en la matière, donnant des cours et proposant des présentations ternet pour les clubs d'aînés et les groupes qui s'y intéressent. Son âge - <sup>70</sup> ans -rassure beaucoup ses élèves et lui permet de parler un langage adéquat et surtout pas le jargon nique qui angoisse tout néophyte.

Praticien convaincu de l'informatique, Jean-Paul Avondo y voit des avantages pour les seniors. «On dit souvent que l'informatique isole, parce que l'individu est seul devant son écran. Mais l'ordinateur est un outil et non pas une fin en soi! La personne âgée qui doit adresser une lettre <sup>à</sup> une administration craint de ne pas avoir une écriture très lisible ou de mal présenter son texte. Avec un traitement de texte très simple, elle peut préparer son document et en garder une copie. »

«L'informatique avec sa nouvelle application, Internet, permet aussi aux gens seuls de lier connaissance avec des correspondants qui ont les mêmes affinités et aussi de commuà bon marché avec des membres de leur famille vivant à l'étranger.»

## Achat réfléchi

Alors, comment peut-on aborder l'informatique de base sans se fourvoyer? «Il faut d'abord définir ses propres besoins, conseille M. Avondo. Un cours d'introduction à matique qui présente toutes les fonctions possibles est un bon départ. Si vous souhaitez taper des textes, vos mémoires, vos recettes de cuisine vorites à transmettre à vos petits-enfants, vous allez utiliser un traitement de texte sur votre ordinateur. Ce sera un peu comme une machine <sup>à</sup> écrire améliorée! Pour imprimer vos œuvres, il vous faudra aussi une petit imprimante noir/blanc ou leurs, selon vos goûts.»

«Dans le même ordinateur, vous trouverez aussi des sortes de bleaux qui vous permettent d'introduire votre comptabilité et des fichiers où vous mettrez votre carnet d'adresses. Il existe également des petits programmes de dessin et de mise en page avec lesquels vous pourrez créer vos propres cartes de vœux, par exemple. Ce sont les lisations de base de l'informatique qui nécessitent un équipement simple (entre 1000 et 1500 francs environ).»

«Commencez par un cours où vous pourrez tester votre intérêt et vos envies!» Jean-Paul Avondo siste sur une chose importante: n'achetez votre matériel que lorsque vous saurez <sup>à</sup> quoi il va vous servir! Faites votre achat dans un magasin spécialisé disposant d'un bon service après-vente!

Certains cours, comme <sup>à</sup> l'Uni <sup>3</sup> de Genève, proposent un rendezvous mensuel <sup>à</sup> tous ceux qui ont suivi la formation: lors de ces unions, chacun peut faire part de ses difficultés, de ses erreurs et de ses découvertes. C'est souvent seul, face <sup>à</sup> son écran, que les questions fluent.  $M^{\text{me}}$  Friedli, qui organise les cours d'Uni <sup>3</sup> <sup>à</sup> Genève, remarque que ces réunions d'utilisateurs qui se dépannent mutuellement ont beaucoup de succès. Elle souhaiterait d'ailleurs que ceux qui ont acquis une certaine expérience accepde prendre en charge de petits groupes de débutants. Rien de tel que l'entraide! C'est dans cet esprit également que le Mouvement des Aînés de Lausanne et Neuchâtel a fait appel à des handicapés siques pour enseigner l'informatique aux seniors.

### Se connecter à Internet

Une fois de plus, Jean-Paul Avondo rappelle qu'il est souhaitable d'avoir essayé, dans un cours ou chez des amis, de se brancher sur ternet avant de faire les dépenses nécessaires à la connexion. Pour résumer, il faut savoir qu'Internet est un réseau mondial, lancé à l'origine à des fins militaires et utilisé par les scientifiques américains pour se transmettre des informations. Sur Internet, chaque entreprise ou simple quidam peut créer son site, c'est-à-dire une page dans laquelle chacun peut venir s'informer. Vous y trouverez, parmi des millions d'autres exemples, un site créé par l'Office du Tourisme de Lausanne qui donne l'agenda des activités turelles du jour. Mais vous pouvez aussi visiter le site d'un amateur de canaris qui expose toutes les photos de ses chers volatiles.

Beaucoup de sites proposent des forums de discussion dans quelles chacun peut donner son avis ou poser une question.

Nelly Ducry est une vraie «cybermamy». Ce néologisme un peu bare signifie simplement que Nelly, 75 ans, aime à «naviguer ou surfer» sur Internet. «Je n'ai jamais eu peur des choses techniques, reconnaît la Genevoise. On me disait d'ailleurs souvent, enfant, que j'étais un garmanqué!» Et pour preuve que les «machines» ne la traumatisent pas, elle exhibe son agenda électronique. Un peu vexée de ne pas avoir pu être initiée <sup>à</sup> l'informatique dans

# Nos cousins d'Amérique

L'utilisation de l'informatique <sup>a</sup> quelques longueurs d'avance aux Etats-Unis. C'est ainsi qu'on mait, en 1995, que 30% des priétaires d'ordinateurs personnels étaient des personnes âgées de 55 <sup>à</sup> 75 ans. Pourquoi ont-ils fait cette acquisition? Une dame de 68 ans, originaire du Massachusetts, plique qu'elle est atteinte de la maladie de Parkinson et que, grâce à l'ordinateur, elle peut communiquer avec ses amis sans avoir à sortir, et qu'elle se sent plus mobile intellectuellement. Un monsieur de

70 ans, d'Arizona, raconte que dinateur lui est très utile dans son passe-temps favori, la généalogie.

Il existe sur le réseau Internet des sites américains consacrés exclusivement aux seniors. On y trouve des conseils de santé, des propositions de voyage, des sujets de débats politiques, des forums de discussion. En 1995,  $64\%$  des seniors américains disposant d'un ordinateur consultaient ces sites sur Inter-52% de ces mêmes utilisateurs reconnaissent s'adonner fréquem<sup>à</sup> des jeux sur leur computer.

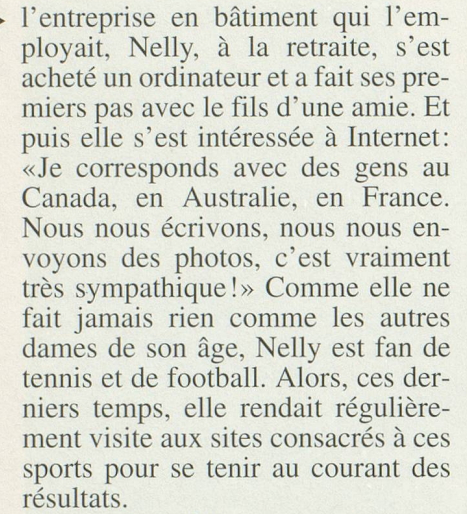

Le seul problème, avec Internet, c'est de savoir s'arrêter. Les munications téléphoniques par lesquelles transite Internet finissent par coûter cher. «Maintenant, je tâche de me limiter <sup>à</sup> une heure de connexion par jour», expliquet-elle.

«Surfer», est-ce difficile? «Non, pas vraiment, la méconnaissance de l'anglais peut être un handicap, puisque la plupart des sites sont dans cette langue, mais peu <sup>à</sup> peu on

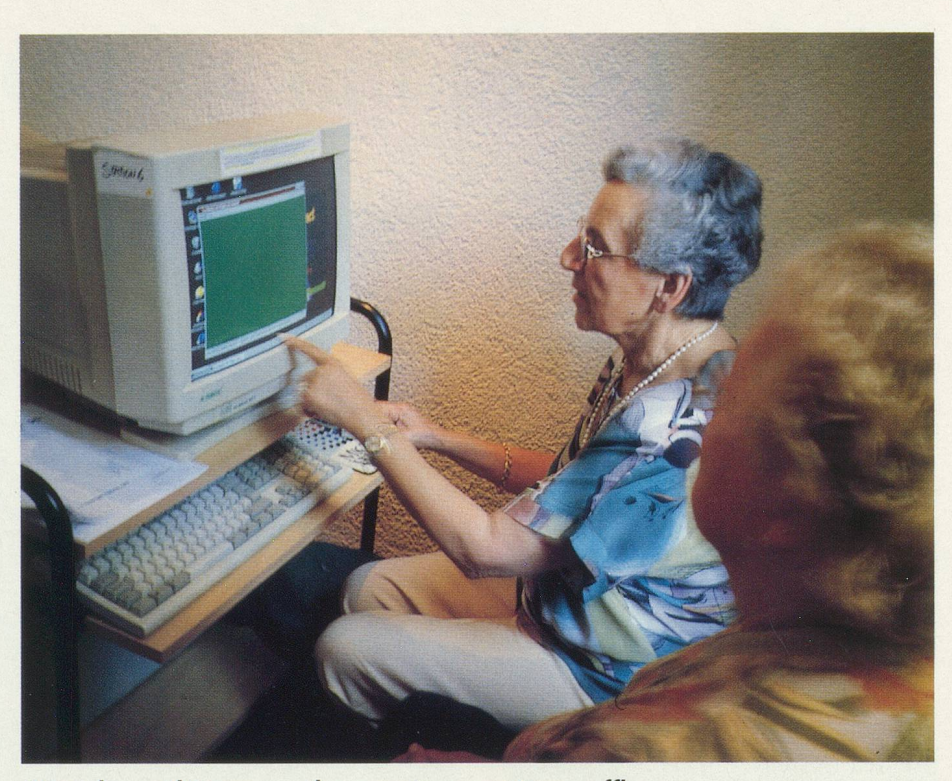

C'est devant l'écran que les questions pratiques affluent

s'habitue aux termes usuels et prendre l'anglais n'est pas une mauvaise chose! Et puis il y a de plus en plus de sites en français», répliquet-elle joyeusement. Nelly ne regrette qu'une chose: que ses amies rechi<sup>à</sup> s'y mettre et ce n'est pas faute d'avoir essayé de

U 331 E R

convaincre! «Mais il suffit de me regarder: ça n'est pas compliqué et c'est si amusant!»

Bernadette Pidoux

Photos Y. D.

Stage Internet: voir page 15.

# Les cours

#### À GENÈVE

Le MDA propose un cours d'initiation à l'informatique de deux heures par semaine sur la base d'un trimestre. Prix: membre MDA Fr. 15.- de l'heure, autres Fr. 18.-Tél. 022/329 83 84.

Uni <sup>3</sup> <sup>a</sup> constitué des groupes d'initiation au traitement de texte (Word) ou <sup>à</sup> la comptabilité (Excel). Il existe également des groupes plus avancés qui utilisent Inter-Une fois par mois, les utilisateurs se réunissent pour s'entraider lorsqu'ils ont été confrontés <sup>à</sup> des difficultés. Un SOS utilisateurs bienvenu! Prix: la cotisation nuelle à Uni 3 est de Fr. 85 .- par année civile, l'accès aux différents groupes s'élève à Fr. 60. – (durée illimitée!). Tél. 022/705 70 42.

#### À LAUSANNE

L'Université Populaire offre des cours d'introduction sur Mac et PC. Les groupes commencent en septembre ou en janvier pour onze séances d'une heure et demi. Prix du cours: Fr. 360.- Tél. 021/ 312 43 48. Le MDA orgades cours de dédramatisation de l'informatique de 5 leçons de deux heures sur une année avec cinq visites au central téléphonique des PTT, à la bibliothèque tonale et universitaire et dans une banque. Prix : membres MDA: Fr. 200-, non-membre: Fr. 250.-. Tél. 021/321 77 66.

#### À NEUCHÂTEL

Le MDA propose deux volets <sup>à</sup> ses cours. Le premier consiste en dix leçons d'une heure et demie qui permettent une approche de l'informatique par petits groupes de cinq personnes. Les enseignants, comme dans le canton de Vaud, sont généralement des handicapés physiques. Dans le second volet, les participants apprennent à pratiquer le traitement de texte en dix leçons d'une heure et demie. Les membres des MDA Jura bernois et Fribourg sont les bienvenus. Prix: membres MDA Fr. 150.-, non membres Fr. 200.- Tél. 032/ 721 44 44.